# **CDS Declaration Submission - Import**

#### Abstract

This document defines the functional aspects for submitting an import declaration, or associated additional message, into CDS. This document has been created mid-way through an agile process and is therefore subject to change. Where the programme has not yet fully elaborated a requirement in a specific area, this has been identified within the document.

Origin/Author: Ben Wallis

**Date Issued: 24.04.18** 

Status: Issued

Prepared by: HMRC (CDIO (C&IT) - CDS)

Filename: CDS Declaration Submission.docx

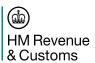

# Contents

| 1. In  | troduction                                           | 3  |
|--------|------------------------------------------------------|----|
| 1.1    | Scope                                                | 3  |
| 1.2    | References                                           | 3  |
| 2.1    | Scope for Declaration Management                     | 5  |
| 2.2    | Key Functional Differences from CHIEF to be aware of | 5  |
| 3. D   | eclaration Submission Process                        | 10 |
| 3.1    | Process Flow                                         | 10 |
| 3.2    | Message Flow                                         | 12 |
| 4. Tr  | rader Notifications                                  | 13 |
| 4.1    | Types and Definitions                                | 13 |
| 4.2    | Notification Message Structure                       | 15 |
| 4.3    | Pointers and Error Codes                             | 31 |
| 5. In  | nterface Definitions                                 | 35 |
| 5.1    | Function Codes and Meta-Data                         | 35 |
| 5.2    | Data Element Matrix (Import Only)                    | 35 |
| 6. So  | chemas                                               | 36 |
| Docun  | ment Control                                         | 37 |
| Staten | ment of Confidentiality                              | 37 |

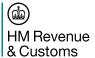

#### 1. Introduction

#### 1.1 Scope

This document defines the system behaviour for the submitting of a declaration, an amendment, an invalidation, and the resulting trader notifications. All process is largely triggered from the receipt of a declaration message in the WCO format. The document provides an initial overview, and then describes each of the main transactions. The main focus of this document is imports as this has been the focus of the CDS programme so far. There will be a separate document created for the detail regarding exports at the appropriate time.

Where XML is mentioned in this document, for declaration messages it refers to the new UCC/WCO declaration standard to be used by CDS. Note that external CDS interfaces follow the WCO format, but internal validation will follow the UCC/EUCDM standard.

This document does not include any definition for how inventory linking will be processed, including goods arrival, as this is covered in two other documents [3, Exports TBD].

This document does not cover connectivity or the requirements on how to populate the header record, this should be covered in the API specification [1].

#### 1.2 References

| Doc<br>Ref | ID | Document Title                      | Version | Location                                                                                                    |
|------------|----|-------------------------------------|---------|----------------------------------------------------------------------------------------------------|
| CDS<br>03  | 1  | Customs Declaration API             | V1.0    | Developer Sandbox: <a href="https://test-developer.service.hmrc.gov.uk/api-documentation/docs/api/service/customs-declarations/1.0">https://test-developer.service.hmrc.gov.uk/api-documentation/docs/api/service/customs-declarations/1.0</a> |
| CDS<br>10  | 2  | CDS End to End<br>Sequence Diagrams | V1.0    | Google Drive folder CDS 10 End to End Sequence Diagrams: <a href="https://drive.google.com/drive/folders/16ZbrQpfeo4f5X9sJpGEMhPg4kgmf6nOS">https://drive.google.com/drive/folders/16ZbrQpfeo4f5X9sJpGEMhPg4kgmf6nOS</a>                       |
| CDS<br>02  | 3  | Inventory Linking Imports           | V1.1    | This This will be issued to all developers 03 <sup>rd</sup> May.                                                                                                    |
| CDS<br>11  | 4  | CDS Document Upload<br>Service      | TBD     | TBD – Yet to be defined                                                                                                    |
| CDS<br>05  | 5  | API Platform                        | V1.0    | Google Drive folder CDS 05 Network Layer:  https://drive.google.com/drive/folders/12IS1z2uSR5  ZfjsK9CokRznRaTtnBj5G4                                                                                                    |
| CDS        | 6  | CDS Codelists & WCO                 | V1.0    | Google Drive folder CDS 03 Customs Declaration:<br>https://drive.google.com/drive/folders/1MnP0iHeZwl                                                                                                    |

Filename: CDS Declaration Submission.docx

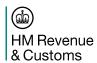

| 03        |   | Reference                          |       | L0MeNa-5V_I1AxLgoqKc_c                                                                                                    |
|-----------|---|------------------------------------|-------|----------------------------------------------------------------------------------------------------|
| CDS<br>03 | 7 | CDS Technical Completion<br>Matrix | V2.09 | Google Drive folder CDS 03 Customs Declaration: <a href="https://drive.google.com/drive/folders/1MnP0iHeZwl">https://drive.google.com/drive/folders/1MnP0iHeZwl</a> <a href="LOMeNa-5V">LOMeNa-5V</a> I1AxLgoqKc c |

Filename: CDS Declaration Submission.docx

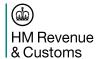

## 2.1 Scope for Declaration Management

For Imports, the submitter of the declaration interacts with CDS to manage events such as:

- the **declaration submission.** CDS expects to receive declaration data within the WCO format, defined by the schema and the HMRC Customs Tariff. The schema keeps most elements as optional to allow for capturing a complete declaration, or just partial (e.g. a simplified type).
- the request for amendment message is based on the definition of the declaration. The main
  difference is the change to the functional code of the message. The message structure also uses
  pointers so CDS can understand which data element needs to be altered within the declaration.
  For example, a change to the gross mass would require a pointer to the relevant element (one for
  each 'layer' of the message), but the message must also contain the new value. The pointers are
  defined by the WCO data element tags (found in [6]). Some amendments will require approval by
  customs.
- the **request for invalidation.** Submitted to allow for a trader-initiated cancellation. Some invalidations will require approval by customs.
- receiving the **trader notifications**. As the declaration goes through its lifecycle, certain notifications may be triggered back to the trader. At a bare minimum, a notification of acceptance and clearance can be expected, though others may be sent due to control, liabilities due, etc. A full table is listed below in section 4.1.

#### 2.2 Key Functional Differences from CHIEF to be aware of

#### 2.2.1 Release vs. Clearance

CDS has a difference between the release of the goods and the clearance of the declaration. Clearance signifies that all activities relating to the automatic processing of the declaration have been completed (though there may still need to be some manual finalisation required). The majority of the time the declaration will go straight through to clearance. Release implies that enough processing has taken place to release the goods, but there still may be some activities that require finalisation post-release. The majority of these scenarios are where the debt has been calculated as provisional. The scenarios are:

- The declaration type is a simplified declaration, therefore the goods can be released, but the declaration cannot be cleared until the missing data has been provided.
- The debt calculation has been calculated as provisional due to either:
  - A quota has been requested. This will cause the customs debt to be automatically recalculated once CDS received the allocation from TAXUD. Once the calculation has been completed, the declaration is cleared.
  - The measure that the goods have attracted is marked as provisional due to an anti-dumping or a countervailing investigation. The re-calculation is then done when the measure has becoming finalised, and the declaration cleared.
- There is a non-blocking control task raised that is yet to be completed. Once completed, the
  declaration is then cleared.

#### 2.2.2 Guarantees and Immediate Methods of Payment

Filename: CDS Declaration Submission.docx

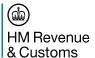

There are two generic processes for handling coverage of the customs duties liable that are triggered dependent on the MOP code, Immediate and Guarantee. Please note that this is in regards to MOP categories and how they are processed, rather than actual debt (payment due) and potential debt (to be guaranteed).

An immediate payment is defined as a method of payment which requires a transfer of funds at that point to HMRC, e.g. bank transfer, debit card payment etc. At the point of payment a DMSTAX notification will be used as a payment instruction, and will contain a specific reference to use when the payment is made. The goods will not be released until HMRC receive a confirmation from the bank that the payment has covered the liability. The speed at which HMRC are notified of the payment will be dependent on the method of payment used. Banks have an SLA of 2 hours to notify of Faster Payments, whereas others are often constrained by banking hours, bank holidays, and have differing SLAs.

The guarantee process is one where there is a balance of funds to reserve the duties against, e.g. deferment accounts, guarantee accounts, that then allow the declaration to be released/cleared if the funds are available. If the funds available are not sufficient to cover the debt, then a notification will be raised to the submitter of the declaration, informing them of the need to pay down some debt or increase the guarantee threshold. If the payer is a different individual to the submitter of the declaration, then it is the submitter's responsibility to inform the owner of the account to update the balance.

### 2.2.3 UCC vs. CHIEF Declaration Types

Below is a mapping between UCC declaration types and what the CHIEF equivalent is. Note that while the declaration types have been mapped, that does not necessarily mean the applicable CPCs and functionality for each declaration type is equivalent.

| UCC<br>Declaration<br>Type | Description                                                                                                    | CHIEF<br>Equivalent                   |
|----------------------------|----------------------------------------------------------------------------------------------------|---------------------------------------|
| А                          | Complete standard declaration to place goods under any customs procedures when the goods can be presented.                                                                                                    | Full SAD                              |
| В                          | Declaration on occasional basis in which certain information is not yet included. Depending on the CPC, this declaration type may attract customs duties.                                                                                                    | Not used (equivalent to 'Incomplete') |
| С                          | Declaration with regular use in which certain information is not yet included. See declaration type 'B'.                                                                                                    | IM: SFD<br>EX: PSA                    |
| D                          | Similar to a normal declaration in terms of its data elements, but submitted before the declarant is in a position to present the goods. The declaration will only be validated and registered, but not yet be processed until the declarant has submitted a goods presentation notification. | Pre-lodged<br>Full SAD                |
| Е                          | Simplified declaration such as declaration type 'B' of which the goods must yet be presented; treated as an advance declaration, and when goods are presented, the declaration is further handled as a simplified declaration of type 'B'                                                     | As per B                              |
| F                          | Simplified declaration such as declaration type 'C' of which the goods must yet be presented; treated as an advance declaration, and when goods are presented, the declaration is further handled as a simplified declaration of type 'C'                                                     | IM: Pre-<br>lodged SFD<br>EX: PSA     |
| Χ                          | Will not be used under CDS                                                                                                    | As per B                              |
| Υ                          | This type of supplementary declaration is not supported as initial                                                                                                    | IM: SDI FSD                           |

Filename: CDS Declaration Submission.docx

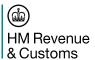

| UCC<br>Declaration<br>Type | Description                                                                                                    | CHIEF<br>Equivalent    |
|----------------------------|----------------------------------------------------------------------------------------------------|------------------------|
|                            | declaration (which can be submitted by a trader), but only as resulting declaration of a simplified declaration type 'C' followed by an additional message of type supplement                                                                                                    | EX: SD/                |
| Z                          | Supplementary declaration following a simplified procedure (EIDR). The declaration, similar to a normal declaration in terms of its data contents, is submitted afterwards. The date of placing the goods under the customs procedure is taken as the formal declaration acceptance date. | IM: SDI/SDW<br>EX: ESD |
| J                          | The C21 is treated as any other declaration type. Used primarily as a customs clearance request for inventory linked goods.                                                                                                    | IM: C21<br>EX: ECR     |
| K                          | The pre-lodged/advance version of the C21.                                                                                                    | IM:C21<br>EX: ECR      |

#### 2.2.4 Declaration Amendment Restrictions

Currently, CDS will not allow an amendment after a customs position has been taken on the declaration. Section 3.1.2 describes where this is within the over-arching process. Traders will still have a 10 minute dwell time to amend the declaration, however, it will currently be at the point just before the custom position, rather than after the duty calculation.

## 2.2.5 Tax Point / Legal Acceptance

For CDS, the legal acceptance of the declaration is defined through the DMSACC notification. This notification will include the datetime stamp as to when that specific moment was. The legal acceptance also defines the tax point as to when the debt was incurred.

#### 2.2.6 MRN as the Unique Declaration ID

CDS will not have a separate entry number. The unique ID for the declaration will be the MRN. This MRN will be retained throughout the declaration lifecycle, regardless of the number of amendments made. The ID will be returned to the submitter through the initial DMS notification to the declaration submission. This can be a response notifying of either acceptance, registration, or rejection.

The structure of the MRN is as follows:

| Content                                                                                                    | Format | Example         |
|----------------------------------------------------------------------------------------------------|--------|-----------------|
| Last 2 digits of system date                                                                                | n2     | "17"            |
| Identification of the Member State where the MRN is generated                                               | a2     | "GB"            |
| Unique identifier per year and country Optionally the 7th position in this field (i.e. the 11th position in | an13   | "9876AB8890123" |

Filename: CDS Declaration Submission.docx

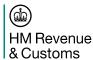

| Content                                                                                                    | Format | Example |
|----------------------------------------------------------------------------------------------------|--------|---------|
| the full number) is a configurable alphanumeric character that is determined via a system parameter. This character can be used as indicator for the kind of process for which the MRN is issued in order to make it unique over multiple systems. In case the system parameter is missing or empty then this option is not used. |        |         |
| Check digit according to ISO 6346                                                                                                    | an1    | "5"     |

#### 2.2.7 FEC no longer blocking

FEC checks will be run during the validation process. Any issues identified will be sent back to the submitter via the DMSACC or DMSRCV notifications as a 'CredibilityValidationResult', however the declaration will continue along the process. The submitter will have until the 10 minute dwell time to amend the declaration if necessary, else the declaration will be processed as declared.

# 2.2.8 Requested supporting documents now need to be uploaded rather than emailed or faxed

CDS will be providing a document upload service which will be used by trader to submit documentation specifically requested by HMRC through the DMSDOC notification. This then negates the need to separately email or fax the documentation to the NCH where a documentary or physical control is required. An initial introduction can be found in [5] and the more detailed service specification is yet to be published [4].

#### 2.2.9 All declarations come through one API and traders need to be individually registered

If it is a SAAS (Software as a Service) based solution then one call-back url will be registered, if it is separate software installed at client's premises then each client must register the software on Dev Hub using the call-back that the client selects. More detailed information can be found in the API Platform document and on the developer hub. More information can be found in the API Platform document [5].

#### 2.2.10 Batching Declarations into 1 submission is a potential future requirement

Currently, declarants will need to submit individual declarations to the CDS service. This is under consultation as to how to handle in the future.

#### 2.2.11 Handling of duplicate submissions

CDS will identify duplicates through the uniqueness of the submitterReference field (EUCDM 2/5 LRN) against all accepted and registered declarations for the submitter (not necessarily the declarant). References

Filename: CDS Declaration Submission.docx

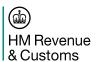

against rejected declarations can be re-used. Where a duplicate is identified the declaration will be rejected with a specific validation result type. See section 4.3.2 and the codelists [6] for the full list of error codes.

Filename: CDS Declaration Submission.docx

#### 3. Declaration Submission Process

#### 3.1 Process Flow

#### 3.1.1 Introduction

The below process describes the CDS process for managing declarations. This is the main over-arching 'process controller' which manages when the other sub-processes are called. It is depicted here to provide a view as to what happens when in the declaration lifecycle. The message flows in [2] provide more detail on the external interactions.

## 3.1.2 Flow Diagram and Sub-Process Description

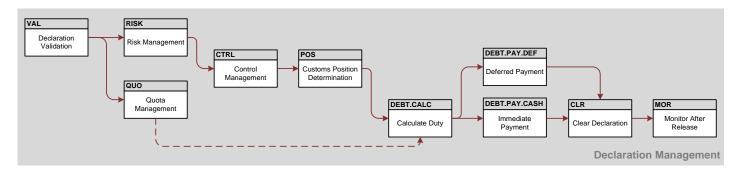

| ID    | Sub-Process                  | Description                                                                                                    |
|-------|------------------------------|----------------------------------------------------------------------------------------------------|
| VAL   | Declaration Validation       | The first sub-process consists of validating the semantic correctness and completeness of the declaration, primiarly based on the declaration type and the procedure cateogory. The declaration may be rejected at certain points in the process if the negative result is identified, without completing the full validation process. A notification will be submitted to the trader to inform them of the Customs decision on the declaration (acceptance, registration or rejection). |
| RISK  | Risk                         | The declaration data is passed to risk assessment which may trigger relevant control actions to be performed.                                                                                                    |
| QUOTA | Quota Request and Allocation | Where there is a new, or changed, quota request on the declaration, there is a formal request to TAXUD for the amount required. When an allocation is recorded (up to 2 days later), the tax calculation is performed again, and any delta is handled.                                                                                                    |
| CTRL  | Intiiate and Perform Control | If the risk assessment identifies any potential actions to take place, this sub-process manages the tasks to be completed.                                                                                                    |

Filename: CDS Declaration Submission.docx

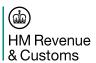

| ID       | Sub-Process                | Description                                                                                                    |
|----------|----------------------------|----------------------------------------------------------------------------------------------------|
|          |                            | A documentary control notification may be sent to the submitter at this point, and if the goods are on hand, a physical control notification.                                                                                                    |
| POS      | Determine Customs Position | Following receipt of control results, CDS will take a customs position on the declaration. The decision is made to either release the goods, clear the declaration, or invalidate.  Within this process a 10 minute dwell time starts to allow traders to submit an amendment if any corrections need to be made. Note that after this point in the process, no further amendments will be accepted. |
| CALC     | Debt Calculation           | If the declaration involved customs duties, this process will calculate the duty amount, including any relief or suspension. A trader notification will be sent at this to either inform of the debt reserved against a deferment account, or as a payment instruction if the method of payment is an immediate payment type.                                                                        |
| DEBT.PAY | Duty Coverage              | Where duties are calculated, this process handles the coverage of those customs debts. This can be one of, or a combination of, immediate or deferred payment. These two sub-process cover all MOP types.                                                                                                    |
| CLR      | Clear Declaration          | The final process handles the clearance or release of goods. The distinction between the two is described above in section 2.2.1.                                                                                                    |
| MOR      | Monitor After Release      | Where the declaration is an export type and an exit message is anticipated, this process handles the responses from the Office of Exit and any timers by which an exit confirmation is required by. A reminder is sent to the trader and the Office of Exit for exit confirmation after 45 days.                                                                                                    |

Filename: CDS Declaration Submission.docx

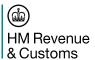

## 3.2 Message Flow

The end to end sequence diagrams can be found in CDS End to End Sequence Diagrams [2], and are therefore not replicated here.

The relevant sequence diagrams that relate to Import Declaration Submission are:

- Submit Pre-Lodged Declaration
- Submit Goods Arrival
- Submit Arrived Declaration
- Submit Supplementary Declaration
- Submit Amendment Request
- Submit Invalidation Request

Filename: CDS Declaration Submission.docx

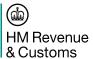

# 4. Trader Notifications

# 4.1 Types and Definitions

| DMS<br>Code | Notification<br>Type | Description                                                                                                    | Sub-<br>process<br>Found | Mapping to CHIEF<br>Equivalent                                                                                     |
|-------------|----------------------|----------------------------------------------------------------------------------------------------|--------------------------|----------------------------------------------------------------------------------------------------|
| 01          | DMSACC               | With this message the submitter is infomed that the declaration has been legally accepted                                                                                                    | Validate<br>Declaration  | Contained within E2                                                                                                |
| 02          | DMSRCV               | With this message the submitter is informed that the message has been registed. This can apply to pre-lodged declarations as well as additional messages.                                                                                                    | Validate<br>Declaration  | H2/P2                                                                                                    |
| 03          | DMSREJ               | With this message the submitter is informed that the received message has been rejected. This can apply to declarations and additional messages.                                                                                                    | Validate<br>Declaration  | Cancellation Refusal:<br>N3/S3                                                                                     |
| 04          | DMSINC               | With this message the submitter of an incomplete/simplified declaration is reminded to supplement the remaining data elements.  N.B. May not be used if the Type Y declaration is separated from the Type C Simplified.                                      | Validate<br>Declaration  | N/A                                                                                                    |
| 05          | DMSCTL               | This message informs the submitter that Customs intends to physically examine the goods. This will only be received when the goods are on hand.                                                                                                    | Initiate<br>Control      | E1 (Imports) / X1<br>(Exports)                                                                                     |
| 06          | DMSDOC               | This message informs the submitter that the declarant needs to present one or more documents related to the declaration.                                                                                                    | Perform<br>Control       | Contained within E2                                                                                                |
| 07          | DMSRES               | The submitter is informed that correctiosn have been applied to the declaration as a result of physical inspection by customs. N.B. This is unlikely to be used by HMRC as it is the declarant's responsibility to correct the declaration in this scenario. | Clear<br>Declaration     | N/A                                                                                                    |
| 08          | DMSROG               | This message informs the submitter that the goods can now be released. Note that this is different to clearance as it implies that the debt calculated is not yet finalised.                                                                                 | Clear<br>Declaration     | Currently implied by N5 / IVL notification                                                                         |
| 09          | DMSCLE               | This message informs the submitter that the declaration is now cleared, and by implication, the goods can be released.                                                                                                    | Clear<br>Declaration     | Contained in N5 report if non- inventory linked.  If inventory linked, trader will receive a notification from the |

Filename: CDS Declaration Submission.docx

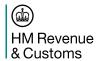

| DMS  | Notification | Description                                                                                                    | Sub-                            | Mapping to CHIEF                                                |
|------|--------------|----------------------------------------------------------------------------------------------------|---------------------------------|-----------------------------------------------------------------|
| Code | Туре         |                                                                                                    | process<br>Found                | Equivalent                                                      |
|      |              |                                                                                                    |                                 | inventory system.                                               |
| 10   | DMSINV       | This message informs the submitter that the declaration has now been cancelled. This can be as a result of a trader-initiated invalidation, or system-initiated.                                                                                                    | Invalidate<br>Declaration       | Cancellation<br>Approval: N4/S4<br>Goods Disposal<br>Advice: S8 |
| 11   | DMSREQ       | With this message the submitter is informed of the acceptance or denial of the additional message submitted to customs. In the case of a denial, the reason is indicated.                                                                                                    | Handle<br>Additional<br>Message | Various                                                         |
| 13   | DMSTAX       | The submitter is informed of the duties liable with this message. It can either inform on what has been reserved against a deferment account or similar method of payment. Alternatively, it can be used as a payment instruction for immediate methods of payment. In the immediate payment scenario, a payment reference is also provided. | Handle<br>Customs<br>Debt       | Contained within E2                                             |
| 14   | DMSCPI       | This message informs the submitter of the insufficient balance against a deferred method of payment. The relevant financial party will need to take action to rectify the situation before the goods can be released.                                                                                                    | Handle<br>Customs<br>Debt       | E9                                                              |
| 15   | DMSCPR       | This message is a reminder regarding the need to take action on the insufficient balance against a deferred method of payment. It can also be used as a reminder to make an immediate payment.                                                                                                    | Handle<br>Customs<br>Debt       | N/A                                                             |
| 16   | DMSEOG       | EXPORTS ONLY. The message informs the submitter that the goods have now exited the customs union.                                                                                                    | Monitor<br>After<br>Release     | Indicated by ECS via<br>IE518                                   |
| 17   | DMSEXT       | This message informs the submitter that the declaration needs to be handled manually. Only used in exceptional circumstances where the system cannot handle the declaration.                                                                                                    | Handle<br>Irregularities        | N/A                                                             |
| 18   | DMSGER       | EXPORTS ONLY. This message informs the submitter that the exit results have not yet been received by the Export system. This could be a trigger to submit an alternative proof of exit.                                                                                                    | Monitor<br>After<br>Release     | S0                                                              |

Filename: CDS Declaration Submission.docx

# 4.2 Notification Message Structure

# 4.2.1 Country specific message envelope

The schema for this envelope is called:

xsd/DocumentMetadata\_2\_DMS.xsd

The root element for this enevelope is:

#### Metadata

and use the namespace:

#### urn:wco:datamodel:WCO:DocumentMetaData-DMS:2

| Element                                | Cardinality | Value      |
|----------------------------------------|-------------|------------|
| Metadata                               |             |            |
| WCODataModelVersionCode                | 11          | "3.6"      |
| WCOTypeName                            | 11          | "RES"      |
| ResponsibleCountryCode                 | 01          | <b>"33</b> |
| ResponsibleAgencyName                  | 01          | wn         |
| AgencyAssignedCustomizationCode        | 01          | Not used   |
| AgencyAssignedCustomizationVersionCode | 01          | un         |

#### 4.2.2 Notification Contents

#### 4.2.2.1 DMSACC

| Element                         | Format | Description                                                                                           |
|---------------------------------|--------|----------------------------------------------------------------------------------------------------|
| Response                        | 1*     |                                                                                                    |
| -Response/IssueDateTime         | an35   |                                                                                                    |
| -Response/FunctionCode          | n2     | DMSACC=01                                                                                             |
| -Response/FunctionalReferenceID | an35   | Functional reference of this notification.                                                            |
| -Error                          | 0*     | Used to return validation results (validation errors, but potentially also other validation results). |
| Error/ValidationCode            | an8    |                                                                                                    |

Filename: CDS Declaration Submission.docx

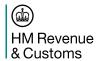

| Element                                    | Format | Description                                                                 |
|--------------------------------------------|--------|-----------------------------------------------------------------------------|
| Error/Description                          |        |                                                                             |
| Pointer                                    | 0*     |                                                                             |
| Pointer/DocumentSectionCode                | an3    |                                                                             |
| Pointer/SequenceNumeric                    | n5     |                                                                             |
| Pointer/TagID                              | an4    |                                                                             |
| -AdditionalInformation                     | 0*     | Might be used to report additional details regarding to validation results. |
| AdditionalInformation/StatementCode        | an17   | Additional validation information, coded.                                   |
| AdditionalInformation/StatementDescription | an512  |                                                                             |
| AdditionalInformation/StatementTypeCode    | an3    | A value from code list ValidationInformationTypes                           |
| Pointer                                    |        |                                                                             |
| DocumentSectionCode                        |        |                                                                             |
| SequenceNumeric                            |        |                                                                             |
| TagID                                      |        |                                                                             |
| -Declaration                               | 11     | Will occur once.                                                            |
| Declaration/AcceptanceDateTime             | an35   |                                                                             |
| Declaration/FunctionalReferenceID          | an35   | Submitter reference for the related declaration or additional message.      |
| Declaration/ID                             | an35   | DMS generated reference for the related declaration.                        |
| Declaration/VersionID                      | an9    |                                                                             |

## 4.2.2.2 <u>DMSRCV</u>

| Element                 | Format | Description |
|-------------------------|--------|-------------|
| Response                | 1*     |             |
| -Response/IssueDateTime | an35   |             |

Filename: CDS Declaration Submission.docx

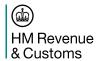

| Element                                    | Format | Description                                                                                           |
|--------------------------------------------|--------|----------------------------------------------------------------------------------------------------|
| -Response/FunctionCode                     | n2     | DMSRCV=02                                                                                             |
| -Response/FunctionalReferenceID            | an35   | Functional reference of this notification.                                                            |
| -Error                                     | 0*     | Used to return validation results (validation errors, but potentially also other validation results). |
| Error/ValidationCode                       | an8    |                                                                                                    |
| Error/Description                          |        |                                                                                                    |
| Pointer                                    | 0*     |                                                                                                    |
| Pointer/DocumentSectionCode                | an3    |                                                                                                    |
| Pointer/SequenceNumeric                    | n5     |                                                                                                    |
| Pointer/TagID                              | an4    |                                                                                                    |
| -AdditionalInformation                     | 0*     | Might be used to report additional details regarding to validation results.                           |
| AdditionalInformation/StatementCode        | an17   | Additional validation information, coded.                                                             |
| AdditionalInformation/StatementDescription | an512  |                                                                                                    |
| AdditionalInformation/StatementTypeCode    | an3    | A value from code list ValidationInformationTypes.                                                    |
| Pointer                                    | 0*     |                                                                                                    |
| Pointer/DocumentSectionCode                | an3    |                                                                                                    |
| Pointer/SequenceNumeric                    | n5     |                                                                                                    |
| Pointer/TagID                              | an4    |                                                                                                    |
| -Declaration                               | 11     | Will occur once.                                                                                      |
| Declaration/FunctionalReferenceID          | an35   | Submitter reference for the related declaration or additional message.                                |
| Declaration/ID                             | an35   | DMS generated reference for the related declaration.                                                  |
| Declaration/VersionID                      | an9    |                                                                                                    |

# 4.2.2.3 <u>DMSREJ</u>

Filename: CDS Declaration Submission.docx

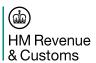

| Element                                    | Forma<br>t | Description                                                                                           |
|--------------------------------------------|------------|----------------------------------------------------------------------------------------------------|
|                                            |            |                                                                                                    |
| Response                                   | 1*         |                                                                                                    |
| -Response/IssueDateTime                    | an35       |                                                                                                    |
| -Response/FunctionCode                     | n2         | DMSREJ=03                                                                                             |
| -Response/FunctionalReferenceID            | an35       | Functional reference of this notification.                                                            |
| -Error                                     | 0*         | Used to return validation results (validation errors, but potentially also other validation results). |
| Error/ValidationCode                       | an8        |                                                                                                    |
| Error/Description                          |            |                                                                                                    |
| Pointer                                    | 0*         |                                                                                                    |
| Pointer/DocumentSectionCode                | an3        |                                                                                                    |
| Pointer/SequenceNumeric                    | n5         |                                                                                                    |
| Pointer/TagID                              | an4        |                                                                                                    |
| -AdditionalInformation                     | 0*         | Might be used to report additional details regarding to validation results.                           |
| AdditionalInformation/StatementCode        | an17       | Additional validation information, coded.                                                             |
| AdditionalInformation/StatementDescription | an51       |                                                                                                    |
| AdditionalInformation/StatementTypeCode    | an3        | A value from code list ValidationInformationTypes.                                                    |
| -Declaration                               | 11         | Will occur once.                                                                                      |
| Declaration/FunctionalReferenceID          | an35       | Submitter reference for the related declaration or additional message.                                |
| Declaration/ID                             | an35       | DMS generated reference for the related declaration.                                                  |
| Declaration/RejectionDateTime              | an35       |                                                                                                    |
| Declaration/VersionID                      | an9        |                                                                                                    |

Filename: CDS Declaration Submission.docx

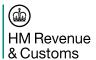

4.2.2.4 DMSINC - May not be used if the Type Y declaration is separate to the Type C

| Element                           | Format | Description                                                            |
|-----------------------------------|--------|------------------------------------------------------------------------|
| Response                          | 1*     |                                                                        |
| Response/IssueDateTime            | an35   |                                                                        |
| Response/FunctionCode             | n2     | DMSINC=04                                                              |
| Response/FunctionalReferenceID    | an35   | Functional reference of this notification.                             |
| Declaration                       | 11     | Will occur once.                                                       |
| Declaration/FunctionalReferenceID | an35   | Submitter reference for the related declaration or additional message. |
| Declaration/ID                    | an35   | DMS generated reference for the related declaration.                   |
| Declaration/VersionID             | an9    |                                                                        |

## 4.2.2.5 <u>DMSCTL</u>

| Element                           | Format | Description                                          |
|-----------------------------------|--------|------------------------------------------------------|
| Response                          | 1*     |                                                      |
| -Response/IssueDateTime           | an35   |                                                      |
| -Response/FunctionCode            | n2     | DMSCTL=05                                            |
| -Response/FunctionalReferenceID   | an35   | Functional reference of this notification.           |
| -Declaration                      | 11     | Will occur once.                                     |
| Declaration/FunctionalReferenceID | an35   | DMS generated reference for the related declaration. |
| Declaration/ID                    | an35   |                                                      |
| Declaration/VersionID             | an9    |                                                      |

# 4.2.2.6 <u>DMSDOC</u>

Filename: CDS Declaration Submission.docx

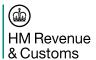

| Element                                    | Forma     | Description                                                            |
|--------------------------------------------|-----------|------------------------------------------------------------------------|
|                                            | t         |                                                                        |
| Response                                   | 1*        |                                                                        |
| D                                          | 05        |                                                                        |
| -Response/IssueDateTime                    | an35      |                                                                        |
| -Response/FunctionCode                     | n2        | DMSDOC=06                                                              |
| -Response/FunctionalReferenceID            | an35      | Functional reference of this notification.                             |
| -AdditionalInformation                     | 0*        | Used to specify which document(s) should be provided.                  |
| AdditionalInformation/StatementCode        | an17      | Document type code.                                                    |
| AdditionalInformation/StatementDescription | an51<br>2 | Document identifier.                                                   |
| AdditionalInformation/LimitDateTime        | an35      | The due date to present the documents.                                 |
| AdditionalInformation/StatementTypeCode    | an3       | "ACA" (document type to be presented for document control).            |
| Pointer                                    | 0*        |                                                                        |
| Pointer/DocumentSectionCode                | an3       |                                                                        |
| Pointer/SequenceNumeric                    | n5        |                                                                        |
| Pointer/TagID                              | an4       |                                                                        |
| -Declaration                               | 11        | Will occur once.                                                       |
| Declaration/FunctionalReferenceID          | an35      | Submitter reference for the related declaration or additional message. |
| Declaration/ID                             | an35      | DMS generated reference for the related declaration.                   |
| Declaration/VersionID                      | an9       |                                                                        |

4.2.2.7 DMSRES - N.B. may not be used by HMRC

| Element  | Forma<br>t | Description |
|----------|------------|-------------|
| Response | 1*         |             |

Filename: CDS Declaration Submission.docx

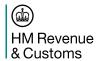

| Element                                    | Forma     | Description                                                                                        |
|--------------------------------------------|-----------|----------------------------------------------------------------------------------------------------|
|                                            | t         |                                                                                                    |
| Response/IssueDateTime                     | an35      |                                                                                                    |
| Response/FunctionCode                      | n2        | DMSRES=07                                                                                          |
| Response/FunctionalReferenceID             | an35      | Functional reference of this notification.                                                         |
| AdditionalInformation                      | 0*        | Used to specify the reason for some amendment.                                                     |
| AdditionalInformation/StatementDescription | an51<br>2 | Textual reason for amendment.                                                                      |
| AdditionalInformation/StatementTypeCode    | an3       | "AES" (customs position motivation).                                                               |
| Pointer                                    | 0*        |                                                                                                    |
| Pointer/DocumentSectionCode                | an3       |                                                                                                    |
| Pointer/SequenceNumeric                    | n5        |                                                                                                    |
| Pointer/TagID                              | an4       |                                                                                                    |
| Amendment                                  | 0*        |                                                                                                    |
| Amendment/ChangeReasonCodes                | an4       |                                                                                                    |
| Pointer                                    | 0*        |                                                                                                    |
| Pointer/DocumentSectionCode                | an3       |                                                                                                    |
| Pointer/SequenceNumeric                    | n5        |                                                                                                    |
| Pointer/TagID                              | an4       |                                                                                                    |
| Declaration                                | 11        | Will occur once.                                                                                   |
| Declaration/FunctionalReferenceID          | an35      | Submitter reference for the related declaration or additional message.                             |
| Declaration/ID                             | an35      | DMS generated reference for the related declaration.                                               |
| Declaration/VersionID                      | an9       |                                                                                                    |
| Declaration (Relevant Parts)               |           | For DMSRES relevant parts that were amended will be included using the full Declaration structure. |

Filename: CDS Declaration Submission.docx

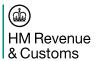

#### 4.2.2.8 DMSROG

| 4.2.2.8 DMSROG<br>Element                  | Forma     | Description                                                                                                    |
|--------------------------------------------|-----------|----------------------------------------------------------------------------------------------------|
|                                            | t         | ·                                                                                                    |
| Response                                   | 1*        |                                                                                                    |
| Kesponse                                   | 1         |                                                                                                    |
| -Response/IssueDateTime                    | an35      |                                                                                                    |
| -Response/FunctionCode                     | n2        | DMSROG=08                                                                                                    |
| -Response/FunctionalReferenceID            | an35      | Functional reference of this notification.                                                                                           |
| -AdditionalInformation                     | 0*        | Used to specify the overall control result, the reason of the customs position, and any observations found during control.           |
| AdditionalInformation/StatementCode        | an17      | (Statement type "AFB"): The overall control result (Statement type "BLF"): The control type for which the observation has been done. |
| AdditionalInformation/StatementDescription | an51<br>2 | (Statement Type "AFB"): The motivation for the customs position.  (Statement Type "BLF"):  The Explanation for the control result.   |
| AdditionalInformation/LimitDateTime        | an35      | (Statement type "BLF"): If present, indicates the date the control result has become final.                                          |
| AdditionalInformation/StatementTypeCode    | an3       | "BLF" (control explanation).                                                                                                    |
| Pointer                                    | 0*        |                                                                                                    |
| Pointer/DocumentSectionCode                | an3       |                                                                                                    |
| Pointer/SequenceNumeric                    | n5        |                                                                                                    |
| Pointer/TagID                              | an4       |                                                                                                    |
| -Declaration                               | 11        | Will occur once.                                                                                                    |
| Declaration/FunctionalReferenceID          | an35      | Submitter reference for the related declaration or additional message.                                                               |
| Declaration/ID                             | an35      | DMS generated reference for the related                                                                                              |

Filename: CDS Declaration Submission.docx

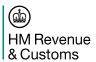

| Element               | Forma<br>t | Description  |
|-----------------------|------------|--------------|
|                       |            | declaration. |
| Declaration/VersionID | an9        |              |

4.2.2.9 **DMSCLE** 

| Element                                    | Forma<br>t | Description                                                                                                    |
|--------------------------------------------|------------|----------------------------------------------------------------------------------------------------|
|                                            |            |                                                                                                    |
| Response                                   | 1*         |                                                                                                    |
| -Response/IssueDateTime                    | an35       |                                                                                                    |
| -Response/FunctionCode                     | n2         | DMSCLE=09                                                                                                    |
| -Response/FunctionalReferenceID            | an35       | Functional reference of this notification.                                                                                           |
| -AdditionalInformation                     | 0*         | Used to specify the overall control result, the reason of the customs position, and any observations found during control.           |
| AdditionalInformation/StatementCode        | an17       | (Statement type "AFB"): The overall control result (Statement type "BLF"): The control type for which the observation has been done. |
| AdditionalInformation/StatementDescription | an51<br>2  | (Statement type "AFB"): The motivation for the customs position.  (Statement type "BLF"): The explanation for the control result.    |
| AdditionalInformation/LimitDateTime        | an35       | (Statement type "BLF"): If present, indicates the date the control result has become final.                                          |
| AdditionalInformation/StatementTypeCode    | an3        | "AFB" (customs position motivation)  "BLF" (control explanation).                                                                    |
| Pointer                                    | 0*         |                                                                                                    |
| Pointer/DocumentSectionCode                | an3        |                                                                                                    |
| Pointer/SequenceNumeric                    | n5         |                                                                                                    |

Filename: CDS Declaration Submission.docx

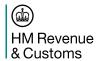

| Element                           | Forma<br>t | Description                                                            |
|-----------------------------------|------------|------------------------------------------------------------------------|
| Pointer/TagID                     | an4        |                                                                        |
| -Declaration                      | 11         | Will occur once.                                                       |
| Declaration/FunctionalReferenceID | an35       | Submitter reference for the related declaration or additional message. |
| Declaration/ID                    | an35       | DMS generated reference for the related declaration.                   |
| Declaration/VersionID             | an9        |                                                                        |

4.2.2.10 <u>DMSINV</u>

| Element                                    | Format | Description                                                            |
|--------------------------------------------|--------|------------------------------------------------------------------------|
| Response                                   | 1*     |                                                                        |
| -Response/IssueDateTime                    | an35   |                                                                        |
| -Response/FunctionCode                     | n2     | DMSINV=10                                                              |
| -Response/FunctionalReferenceID            | an35   | Functional reference of this notification.                             |
| -AdditionalInformation                     | 0*     | Used to convey the reason of the customs position.                     |
| AdditionalInformation/StatementCode        | an17   | The reason for invalidation, coded.                                    |
| AdditionalInformation/StatementDescription | an512  | The motivation for the customs position.                               |
| AdditionalInformation/StatementTypeCode    | an3    | "AFB" (customs position motivation).                                   |
| -Declaration                               | 11     | Will occur once.                                                       |
| Declaration/CancellationDateTime           | an35   |                                                                        |
| Declaration/FunctionalReferenceID          | an35   | Submitter reference for the related declaration or additional message. |
| Declaration/ID                             | an35   | DMS generated reference for the related declaration.                   |
| Declaration/VersionID                      | an9    |                                                                        |

Filename: CDS Declaration Submission.docx

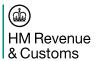

4.2.2.11 DMSREQ

| Element                                    | Format | Description                                                            |
|--------------------------------------------|--------|------------------------------------------------------------------------|
| Response                                   | 1*     |                                                                        |
| •                                          | 0.5    |                                                                        |
| -Response/IssueDateTime                    | an35   |                                                                        |
| -Response/FunctionCode                     | n2     | DMSREQ=11                                                              |
| -Response/FunctionalReferenceID            | an35   | Functional reference of this notification.                             |
| -AdditionalInformation                     | 0*     | Used to convey the reason of the customs position.                     |
| AdditionalInformation/StatementDescription | an512  | The motivation for the customs position.                               |
| AdditionalInformation/StatementTypeCode    | an3    | "AFB" (customs position motivation).                                   |
| -Status                                    | 0*     | Used to specify the customs position for the additional message.       |
| Status/NameCode                            | an3    | 39 - Granted 41 - Denied                                               |
| -Declaration                               | 11     | Will occur once.                                                       |
| Declaration/FunctionalReferenceID          | an35   | Submitter reference for the related declaration or additional message. |
| Declaration/ID                             | an35   | DMS generated reference for the related declaration.                   |
| Declaration/VersionID                      | an9    |                                                                        |

4.2.2.12 DMSTAX

| Element                         | Format | Description                                     |
|---------------------------------|--------|-------------------------------------------------|
| Response                        | 1*     |                                                 |
| -Response/IssueDateTime         | an35   |                                                 |
| -Response/FunctionCode          | n2     | DMSTAX=13                                       |
| -Response/FunctionalReferenceID | an35   | Functional reference of this notification.      |
| -Appeal Office                  | 01     | May contain the identification of the office of |

Filename: CDS Declaration Submission.docx

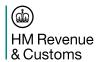

| Element                           | Format | Description                                                                         |
|-----------------------------------|--------|-------------------------------------------------------------------------------------|
|                                   |        | appeal.                                                                             |
| Appeal Office/ID                  |        |                                                                                     |
| -Bank                             | 01     | May contain the bankaccount details                                                 |
| Bank/ID                           |        | The bankaccount number (e.g. national or IBAN/SEPA code).                           |
| Bank/ReferenceID                  |        | An identification of the bank (e.g. BIC code).                                      |
| -ContactOffice                    | 0*     | May contain the contact details for customs offices, e.g. for the office of appeal. |
| ContactOffice/ID                  |        |                                                                                     |
| Communication                     |        |                                                                                     |
| Communication/ID                  |        |                                                                                     |
| Communication/TypeCode            |        |                                                                                     |
| -Status                           | 0*     | Used to specify the status of the customs debt.                                     |
| Status/NameCode                   | an3    | 4 – Final customs debt                                                              |
|                                   |        | 115 – Provisional customs debt.                                                     |
| -Declaration                      | 11     | Will occur once.                                                                    |
| Declaration/FunctionalReferenceID | an35   | Submitter reference for the related declaration or additional message.              |
| Declaration/ID                    | an35   | DMS generated reference for the related declaration.                                |
| Declaration/VersionID             | an9    |                                                                                     |
| DutyTaxFee                        |        |                                                                                     |
| Payment                           |        | Will occur at most once.                                                            |
| Payment/PaymentAmount             | n16,2  | Coverage means payment.                                                             |
| Payment/DueDateTime               |        |                                                                                     |
| Payment/ReferenceID               | an35   | The payment reference in case of cash payment.                                      |
| Payment/TaxAssessedAmount         | n16,2  | Aggregated tax assessed amount.                                                     |

Filename: CDS Declaration Submission.docx

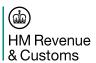

| Goods Shipment<br>GovernmentAgencyGoodsItem |        | Will occur at most once.                                                                                                    |
|---------------------------------------------|--------|----------------------------------------------------------------------------------------------------|
| GovernmentAgencyGoodsItem                   |        |                                                                                                    |
|                                             |        |                                                                                                    |
| GovernmentAgencyGoodsItem/SequenceNumeric   | c n5   |                                                                                                    |
| Commodity                                   |        |                                                                                                    |
| DutyTaxFee                                  |        | Used for DutyTaxFees and Securities                                                                                                    |
|                                             |        | Note: DutyTaxFees representing a.security are distinguishable from DutyTaxFees representing actual duty/tax/fees by the fact that PaymentAmount is not provided for securities. |
| DutyTaxFee/AdValoremTaxBaseAmount           | n16,2  |                                                                                                    |
| DutyTaxFee/DeductAmount                     | n16,2  | Amount of DutyTaxFee relief .                                                                                                    |
| DutyTaxFee/DutyRegimeCode                   | an3    | Contains the preference code actually used for calculation.                                                                                                    |
| DutyTaxFee/SpecificTaxBaseQuantity          | n16,6  |                                                                                                    |
| DutyTaxFee/TaxRateNumeric                   | an17,2 | Will be a percentage for AdValorem duties (unitCode="P1") or an amount with currency for Specified duties.                                                                      |
| DutyTaxFee/TypeCode                         | an3    | DutyTaxFee tax type or Security amount type                                                                                                    |
|                                             |        | The list of security amount types is as follows:                                                                                                    |
|                                             |        | 6: ASA (Additional Security Amount)                                                                                                    |
|                                             |        | 9: SRA (Secured Relief Amount)                                                                                                    |
|                                             |        | 11: SSA (Security Suspension Amount)                                                                                                    |
|                                             |        | 12: CQS (Critical Quota Security)                                                                                                    |
|                                             |        | 13: PDS (Provisional Debt Security)                                                                                                    |
|                                             |        | 14: ADS (Additional Duty Security)                                                                                                    |
|                                             |        | 15: MDS (Missing Duty Security)                                                                                                    |
| Payment                                     |        |                                                                                                    |

Filename: CDS Declaration Submission.docx

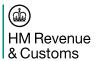

| Element                   | Format | Description                                                                                 |
|---------------------------|--------|---------------------------------------------------------------------------------------------|
| Payment/PaymentAmount     | n16,2  | Tax assessed minus suspended and transferred amounts for DutyTaxFee (empty for Securities). |
| Payment/TaxAssessedAmount | n16,2  | The calculated DutyTaxFee amount including relief and adjustments or the Security amount.   |

4.2.2.13 <u>DMSCPI</u>

| Element                           | Format | Description                                                            |
|-----------------------------------|--------|------------------------------------------------------------------------|
| Response                          | 1*     |                                                                        |
| -Response/IssueDateTime           | an35   |                                                                        |
| -Response/FunctionCode            | n2     | DMSCPI=14                                                              |
| -Response/FunctionalReferenceID   | an35   | Functional reference of this notification.                             |
| -Bank                             | 01     | May contain the bankaccount details.                                   |
| Bank/ID                           |        | The bankaccount number (e.g. national or IBAN/SEPA code).              |
| Bank/ReferenceID                  |        | An identification of the bank (e.g. BIC code).                         |
| -Declaration                      | 11     | Will occur once.                                                       |
| Declaration/FunctionalReferenceID | an35   | Submitter reference for the related declaration or additional message. |
| Declaration/ID                    | an35   | DMS generated reference for the related declaration.                   |
| Declaration/VersionID             | an9    |                                                                        |
| DutyTaxFee                        |        | Provided per coverage means.                                           |
| Payment                           |        | Will occur at most once.                                               |
| Payment/PaymentAmount             | n16,2  | The requested pay-up/increase amount.                                  |
| Payment/DueDateTime               |        |                                                                        |
| Payment/ReferenceID               | an35   | The payment reference in case of cash payment                          |
| Obligation Guarantee              |        |                                                                        |

Filename: CDS Declaration Submission.docx

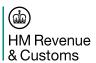

| Element                         | Format | Description                                                             |
|---------------------------------|--------|-------------------------------------------------------------------------|
| ObligationGuarantee/ReferenceID | an35   | The account ID relevant to the guarantee increase instruction. Eg. DAN. |

4.2.2.14 DMSCPR

| Element                           | Format | Description                                                             |
|-----------------------------------|--------|-------------------------------------------------------------------------|
| Response                          | 1*     |                                                                         |
| •                                 |        |                                                                         |
| -Response/IssueDateTime           | an35   |                                                                         |
| -Response/FunctionCode            | n2     | DMSCPR=15                                                               |
| -Response/FunctionalReferenceID   | an35   | Functional reference of this notification.                              |
| -Bank                             | 01     | May contain the bankaccount details.                                    |
| Bank/ID                           |        | The bankaccount number (e.g. national or IBAN/SEPA code).               |
| Bank/ReferenceID                  |        | An identification of the bank (e.g. BIC code).                          |
| -Declaration                      | 11     | Will occur once.                                                        |
| Declaration/FunctionalReferenceID | an35   | Submitter reference for the related declaration or additional message.  |
| Declaration/ID                    | an35   | DMS generated reference for the related declaration.                    |
| Declaration/VersionID             | an9    |                                                                         |
| DutyTaxFee                        |        | Provided per coverage means.                                            |
| Payment                           |        | Will occur at most once.                                                |
| Payment/PaymentAmount             | n16,2  | The requested pay-up/increase amount.                                   |
| Payment/DueDateTime               |        |                                                                         |
| Payment/ReferenceID               | an35   | The payment reference in case of cash payment.                          |
| Obligation Guarantee              |        |                                                                         |
| ObligationGuarantee/ReferenceID   | an35   | The account ID relevant to the guarantee increase instruction. Eg. DAN. |

Filename: CDS Declaration Submission.docx

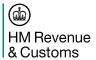

4.2.2.15 DMSEOG

| Element                                    | Format | Description                                                            |
|--------------------------------------------|--------|------------------------------------------------------------------------|
| Response                                   | 1*     |                                                                        |
| -Response/IssueDateTime                    | an35   |                                                                        |
| -Response/FunctionCode                     | n2     | DMSEOG=16                                                              |
| -Response/FunctionalReferenceID            | an35   | Functional reference of this notification.                             |
| -AdditionalInformation                     | 0*     | Used to specify the declared/actual office of exit.                    |
| AdditionalInformation/StatementCode        | an17   |                                                                        |
| AdditionalInformation/StatementDescription | an512  | The actual office of exit.                                             |
| AdditionalInformation/StatementTypeCode    | an3    | "CEX" (clearance instructions for export).                             |
| -Status                                    |        | Used to specify the exit date and overall control result at exit.      |
| Status/EffectiveDateTime                   | an35   |                                                                        |
| Status/NameCode                            | an3    | Values from code list OverallControlResultTypes                        |
| -Declaration                               | 11     | Will occur once.                                                       |
| Declaration/FunctionalReferenceID          | an35   | Submitter reference for the related declaration or additional message. |
| Declaration/ID                             | an35   | DMS generated reference for the related declaration.                   |
| Declaration/VersionID                      | an9    |                                                                        |

4.2.2.16 DMSEXT

| Element                 | Format | Description |
|-------------------------|--------|-------------|
| Response                | 1*     |             |
| -Response/IssueDateTime | an35   |             |

Filename: CDS Declaration Submission.docx

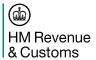

| Element                           | Format | Description                                                            |
|-----------------------------------|--------|------------------------------------------------------------------------|
| -Response/FunctionCode            | n2     | DMSEXT=17                                                              |
| -Response/FunctionalReferenceID   | an35   | Functional reference of this notification.                             |
| -Declaration                      | 11     | Will occur once.                                                       |
| Declaration/FunctionalReferenceID | an35   | Submitter reference for the related declaration or additional message. |
| Declaration/ID                    | an35   | DMS generated reference for the related declaration.                   |
| Declaration/VersionID             | an9    |                                                                        |

#### 4.2.2.17 DMSGER

| Element                                 | Format | Description                                                            |  |
|-----------------------------------------|--------|------------------------------------------------------------------------|--|
| Response                                | 1*     |                                                                        |  |
| -Response/IssueDateTime                 | an35   |                                                                        |  |
| -Response/FunctionCode                  | n2     | DMSGER=18                                                              |  |
| -Response/FunctionalReferenceID         | an35   | Functional reference of this notification.                             |  |
| -AdditionalInformation                  | 0*     | Used to specify a due date.                                            |  |
| AdditionalInformation/LimitDateTime     | an17   | The due date for the goods to be exited.                               |  |
| AdditionalInformation/StatementTypeCode | an3    | "CEX" (clearance instructions for export).                             |  |
| -Declaration                            | 11     | Will occur once.                                                       |  |
| Declaration/FunctionalReferenceID       | an35   | Submitter reference for the related declaration or additional message. |  |
| Declaration/ID                          | an35   | DMS generated reference for the related declaration.                   |  |
| Declaration/VersionID                   | an9    |                                                                        |  |

# 4.3 Pointers and Error Codes

## 4.3.1 Pointers

Filename: CDS Declaration Submission.docx

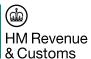

#### 4.3.1.1 Description

CDS uses the WCO pointer mechanism to describe the specific data element to which the information relates to. This is used in a number of areas through the system. For example, to identify where the issues occurred in the declaration when it is rejected. As such, to identify the specific problem to resolve, the submitting system will need to interpret the DMSREJ notification to understand the validationResult code, but also the data element that the code relates to. There are multiple areas within CDS where the pointer mechanism is used:

- In Trader Notifications to identify reasons for rejection, or reasons for control;
- Used with the AdditionalInformation object to indicate which element it is related to in the declaration.

The pointer itself is made up of three distinct elements:

- DocumentSectionCode, which is used to identify a specific WCO class (e.g. 42A for Declaration)
- SequenceNumeric, used to identify a particular instance of the specified class. This can either be an explicit sequence number, or implicit based on the order of the elements in the relevant message.
- TagID, the specific attribute in the identified class.

#### 4.3.1.2 Simple Example

The below example shows a uniqueness error with the submitterReference (EUCDM 2/5 LRN) sent within the

## DMSREJ notification.

Here the declaration is referred to in the DocumentSectionCode (42A), with the specific WCO tag for the submitterReference being used to point to that specific element (D026).

Filename: CDS Declaration Submission.docx

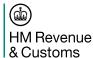

#### 4.3.1.3 Complex Example

The below is an amendment to a GoodsMeasure, specifically Net Mass. There are multiple goods items within the consignment. The pointers in combination describe the element to change, while to specified value

```
XML Example
<Amendment>
       <ChangeReasonCode>10</ChangeReasonCode>
       <DocumentSectionCode>42A</DocumentSectionCode>
       <SequenceNumeric>1</SequenceNumeric>
       </Pointer>
       <Pointer>
       <DocumentSectionCode>67A</DocumentSectionCode>
       <SequenceNumeric>1</SequenceNumeric>
       </Pointer>
       <Pointer>
       <DocumentSectionCode>68A</DocumentSectionCode>
       <SequenceNumeric>5</SequenceNumeric>
       </Pointer>
       <Pointer>
       <DocumentSectionCode>65A</DocumentSectionCode>
       <SequenceNumeric>1</SequenceNumeric>
       <TagID>128</TagID>
       </Pointer>
</Amendment>
<GoodsShipment>
       <SequenceNumeric>1</SequenceNumeric>
       <GovernmentAgencyGoodsItem>
              <SequenceNumeric>5</SequenceNumeric>
              <GoodsMeasure>
                      <NetNetWeightMeasure>75.000</NetNetWeightMeasure>
              </GoodsMeasure>
       </GovernmentAgencyGoodsItem>
</GoodsShipment>
```

at the bottom of the xml describe what the value should be changed to.

Here, the pointers describe the declaration tree down to the netMass field.

Declaration (42A)  $\rightarrow$  GoodsShipment (67A)  $\rightarrow$  the 5<sup>th</sup> GoodsItem (68A)  $\rightarrow$  NetMass (65A – GoodsMeasure, Tag 128 for NetNetWeightMeasure).

#### 4.3.2 List of WCO Data Element Tags

See [6]

#### 4.3.3 Error Codes

Filename: CDS Declaration Submission.docx

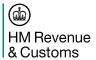

See [6] for the description of the error codes that are currently within CDS scope.

CDS recognises a number of different categories for the error codes which drives internal CDS behaviour, but are also relevant for external users of the service. The category is not sent with the validationResultType, so therefore it is for the submitting system to determine the action to take on the response.

| Category                              | Description                                                                                                    |
|---------------------------------------|----------------------------------------------------------------------------------------------------|
| RejectingValidationResults            | The error code indicates a reason why the declaration has been rejected.                                                                            |
| NonRejectingValidationResults         | Identified during validation that will impact the expected end result, but the declaration can still be processed. Can be interpreted as a warning. |
| PotentiallyRejectingValidationResults | Could be a rejecting result dependent on the Tariff Action Type                                                                                     |
| CredibilityValidationResults          | A FEC rule was hit which could indicate a need to amend the declaration.                                                                            |
| RevalidationRequiringValidationResult | The declaration has not yet been linked with the inventory, and therefore is held in the validation phase until the linking is positive.            |

Filename: CDS Declaration Submission.docx

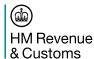

#### 5. Interface Definitions

#### 5.1 Function Codes and Meta-Data

The WCO model specifies a single message structure that can be used in multiple ways, driven by the function code specified in the message. All declaration submissions will have a message function code of '9', whereas the additional message submissions have a code of '13'.

Where 'xx' is referenced, that will refer to the trade movement type (IM, EX, or CO)

| Submission                          | Message Function Code                                                                                 | Declaration Type Code |
|-------------------------------------|----------------------------------------------------------------------------------------------------|-----------------------|
| Normal Declaration                  | 9                                                                                                    | xxA                   |
| Simplified 'B' Declaration          | 9                                                                                                    | xxB                   |
| Simplified 'C' Declaration          | 9                                                                                                    | xxC                   |
| Advance Declaration                 | 9                                                                                                    | xxD                   |
| Advanced Simplified Declaration     | 9                                                                                                    | xxE                   |
| Advanced Simplified Declaration     | 9                                                                                                    | xxF                   |
| EIDR Supplementary Declaration      | 9                                                                                                    | xxZ                   |
| Supplementary Declaration after B/C | 9 (on the assumption these are declarations rather than additional messages linked to the simplified) | xxX OR xxY            |
| Goods Presentation                  | 13                                                                                                    | GPR                   |
| Request for Invalidation            | 13                                                                                                    | INV                   |
| Request for Amendment               | 13                                                                                                    | COR                   |

## 5.2 Data Element Matrix (Import Only)

See CDS Declaration Technical Completion Matrix [7]

#### Note

The referenced table will be updated as the validation rules per declaration type are elaborated.

Filename: CDS Declaration Submission.docx

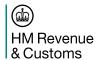

# 6. Schemas

As specified in the latest version of the API Specification [1].

Filename: CDS Declaration Submission.docx

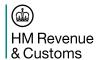

## **Document Control**

## Status:

| Author | Ben Wallis |
|--------|------------|
| Status | Issued     |

# **Change Log:**

| Version | Date     | Author | Comments (please include names of approvers in this section) |
|---------|----------|--------|--------------------------------------------------------------|
| V1.2    | 16.03.18 | BW     | First release for review                                     |
| V1.3    | 04.04.18 | BW     | Updated version following internal review                    |
| V1.4    | 05.04.18 | BW     | Version for external release                                 |
| V1.5    | 18.04.18 | BW     | Updated following Trade feedback                             |
| V2.0    | 24.04.18 | BW     | Tracked changes removed.                                     |

#### **Document Reviewer List:**

| Reviewer         | Role                                     |  |
|------------------|------------------------------------------|--|
| Caroline Wilkins | Customs Policy Interface and Design Lead |  |
| Alan Davis       | Customs Policy Interface and Design      |  |
| Dave Morgan      | CDS Customs Innovation Lead              |  |
| Amanda Milne     | CDS Risk & Data Product Owner            |  |
| Carol Carlile    | CDS Cutover and Migration                |  |
| Andy Gatland     | CDS CTO                                  |  |
| Milo Clark       | CDS Delivery Architecture Lead           |  |

# **Statement of Confidentiality**

© HM Revenue & Customs 2018.

All rights reserved.

Filename: CDS Declaration Submission.docx

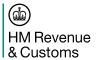

Filename: CDS Declaration Submission.docx